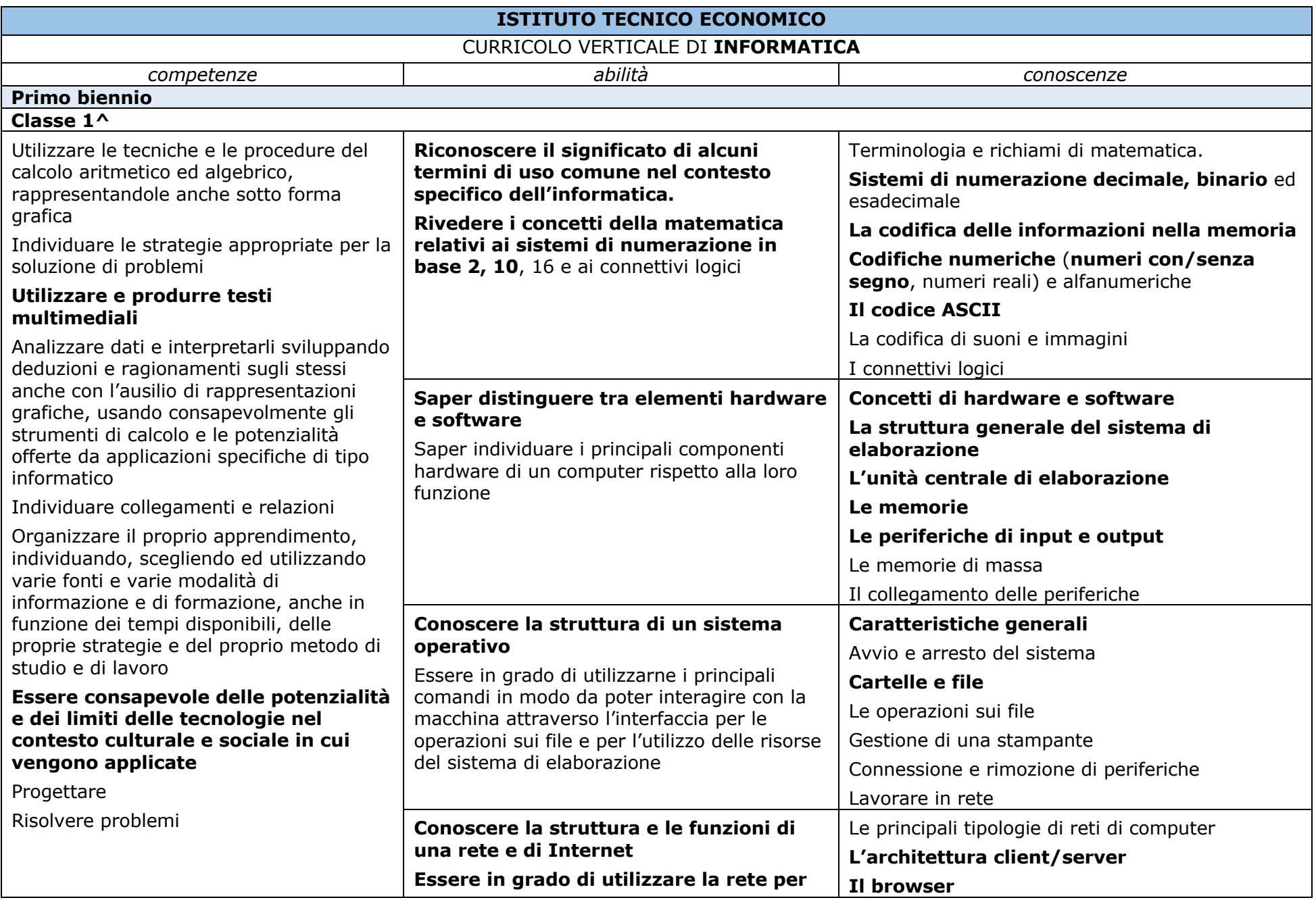

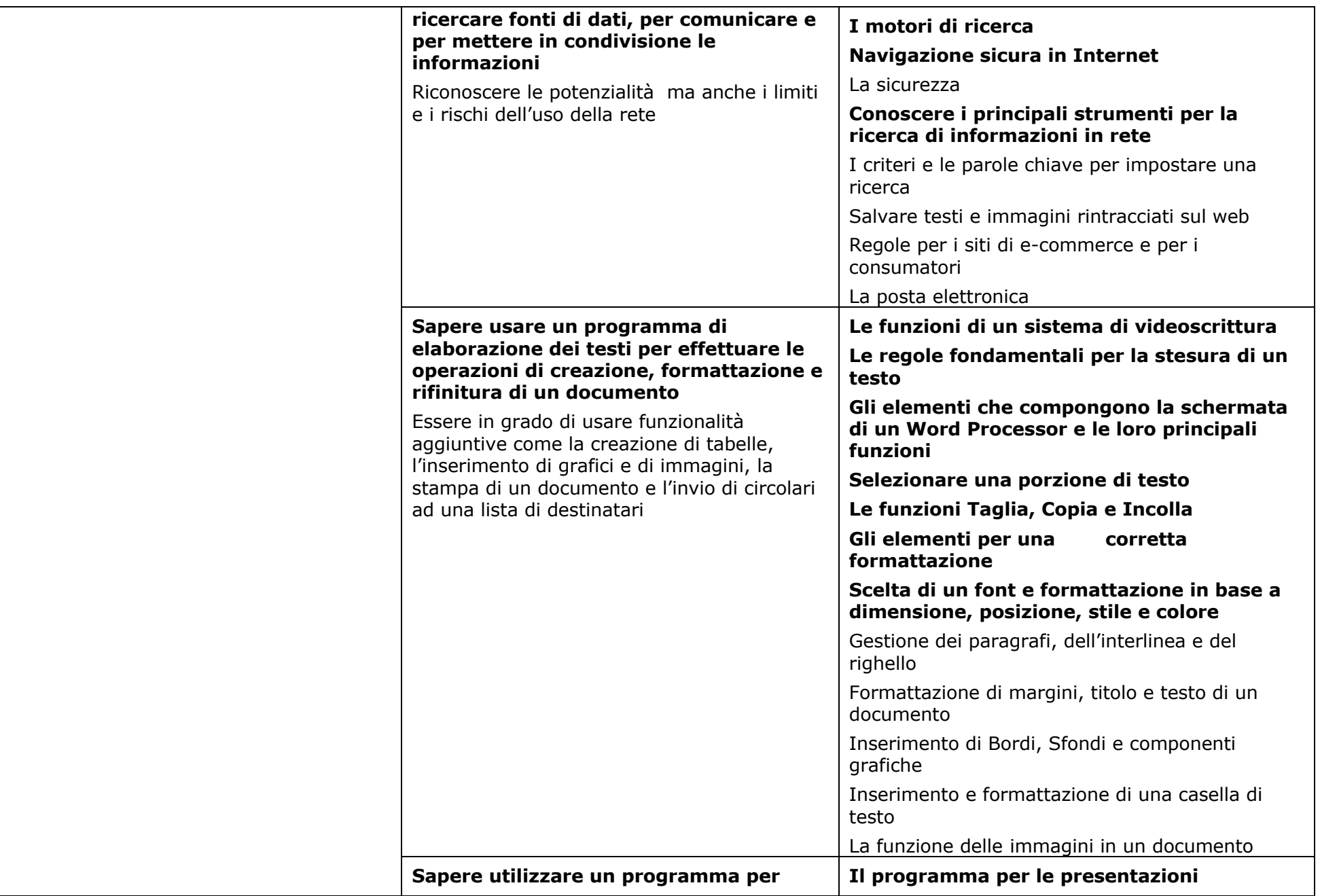

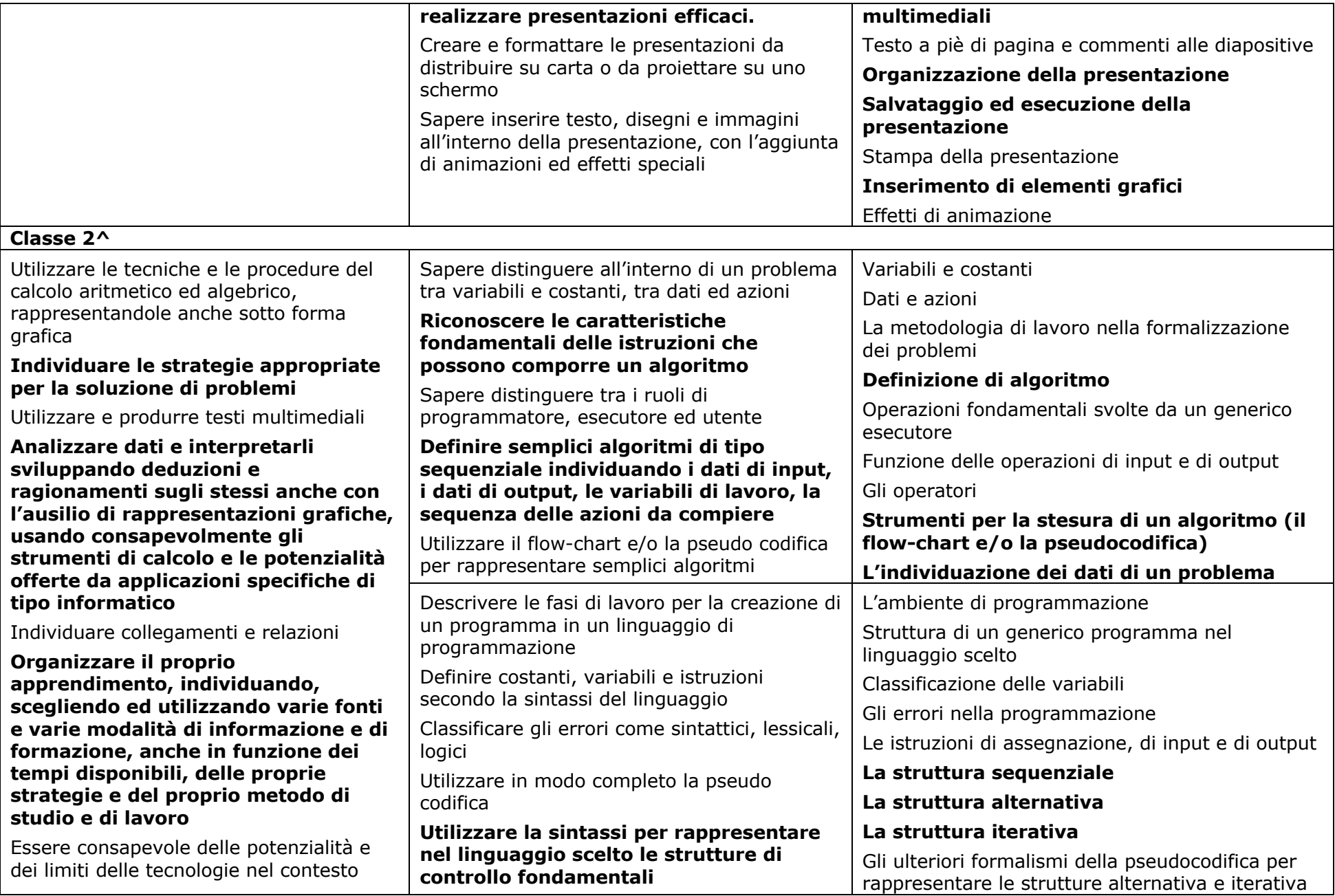

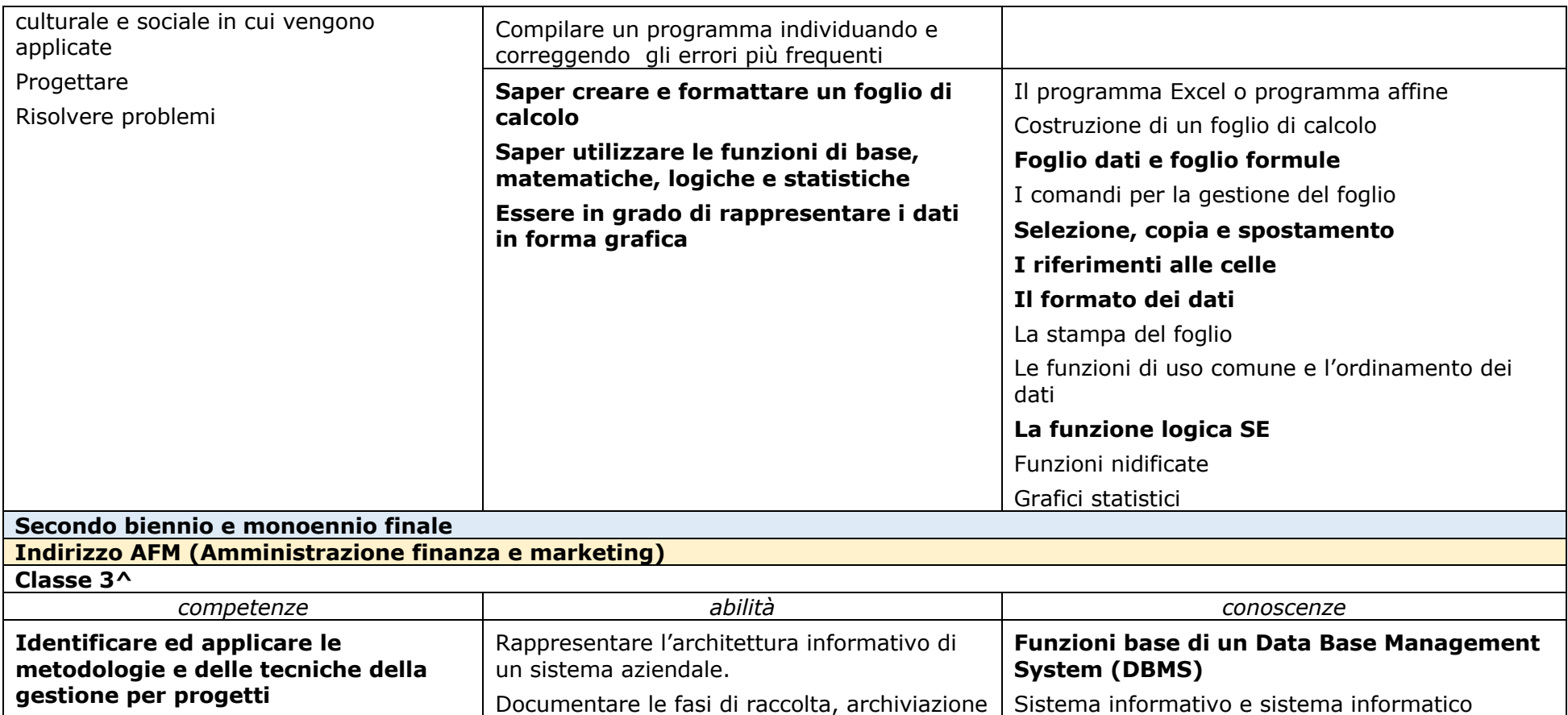

Interpretare i sistemi aziendali nei loro modelli, processi e flussi informativi Utilizzare i sistemi informativi aziendali e gli strumenti di comunicazione integrata di impresa, per realizzare attività comunicative con riferimento a differenti contesti ed utilizzo dei dati **Realizzare tabelle e relazioni di un DataBase Realizzare pagine web**

## **Classe 4^**

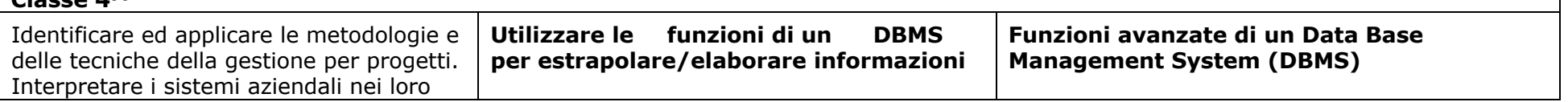

**Struttura di un Database**

WEB

Fasi di sviluppo di un ipermedia

**Editor per gestire pagine web**

**Linguaggi del WEB (HTML e CSS base)** Struttura, usabilità ed accessibilità di un sito

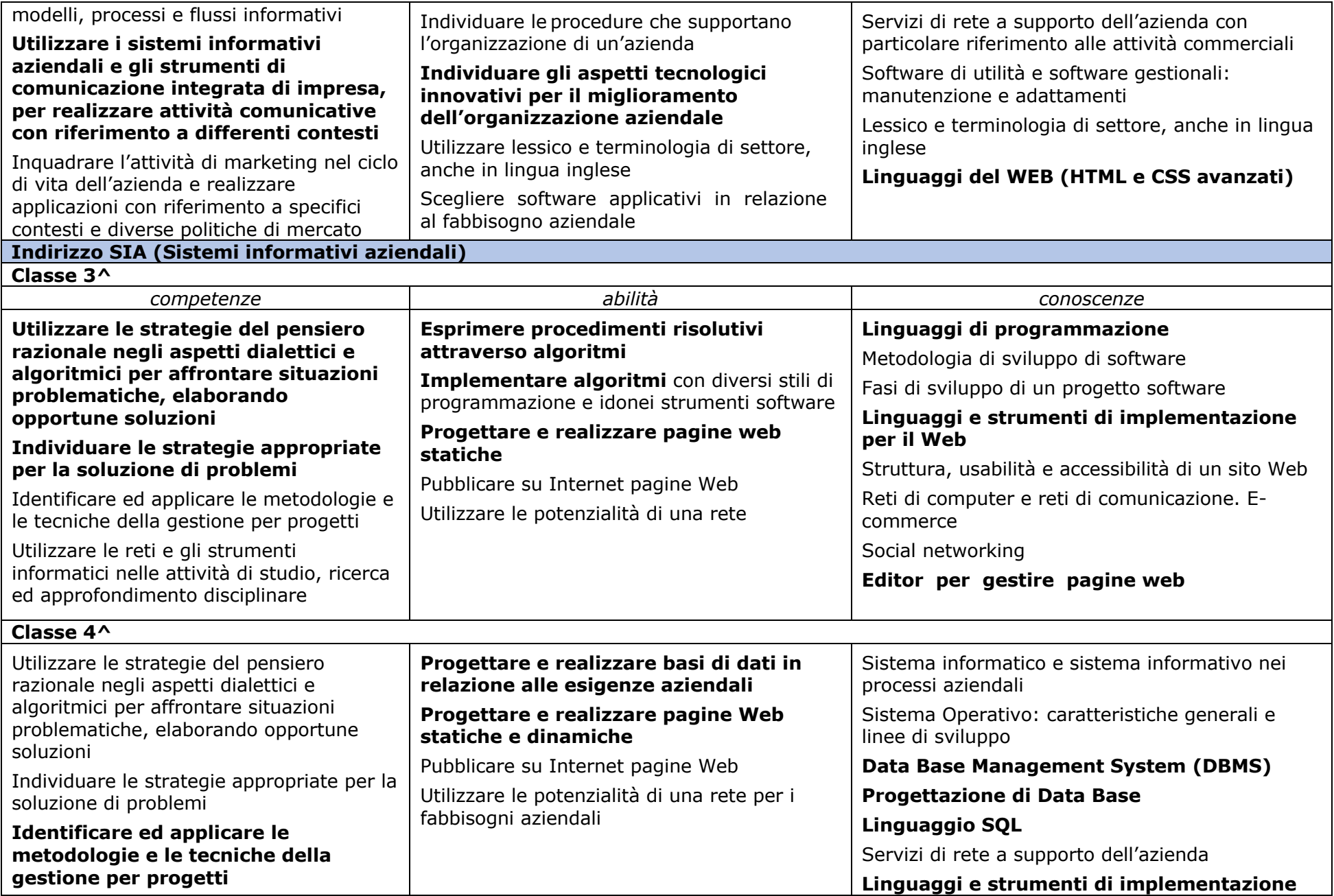

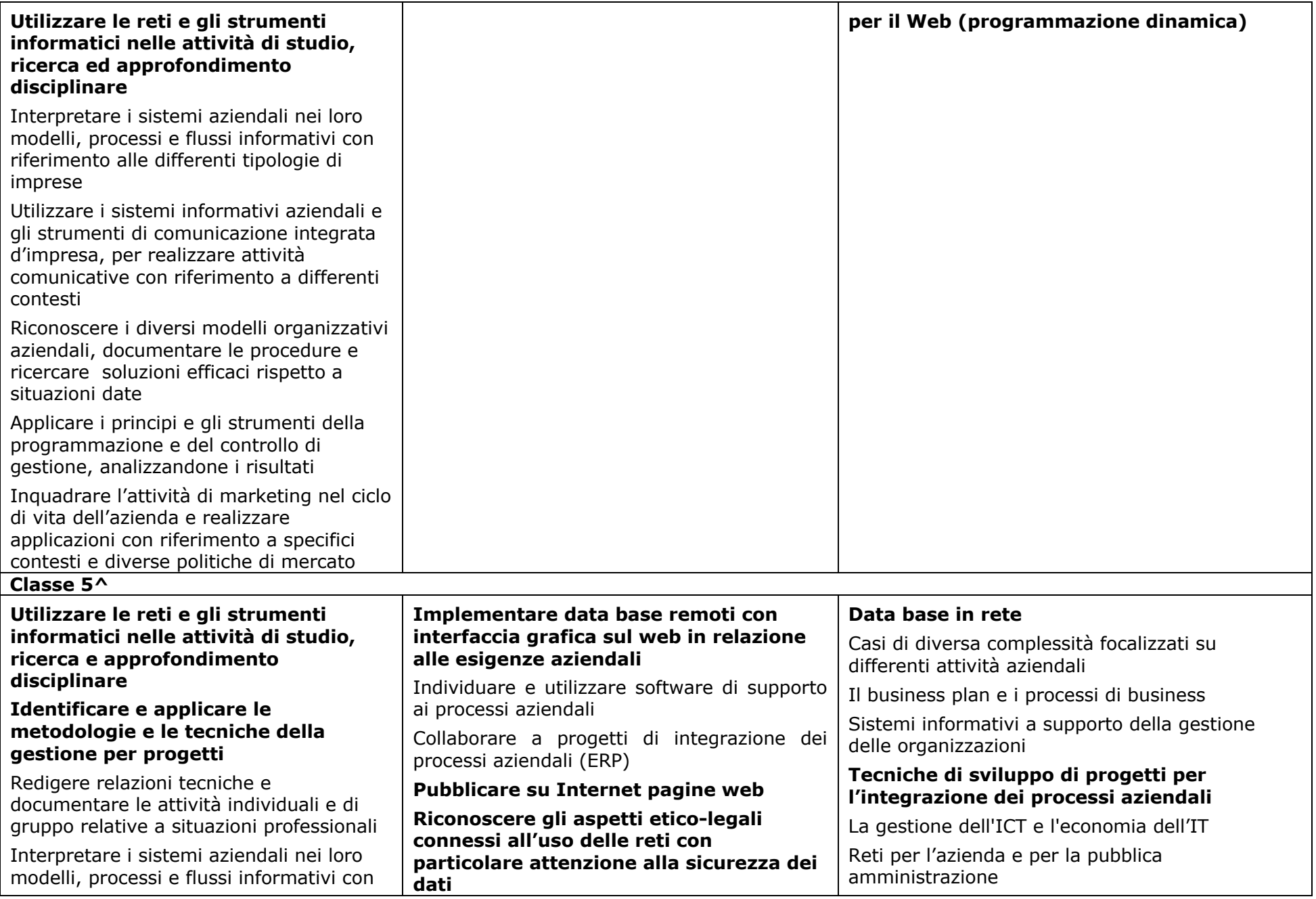

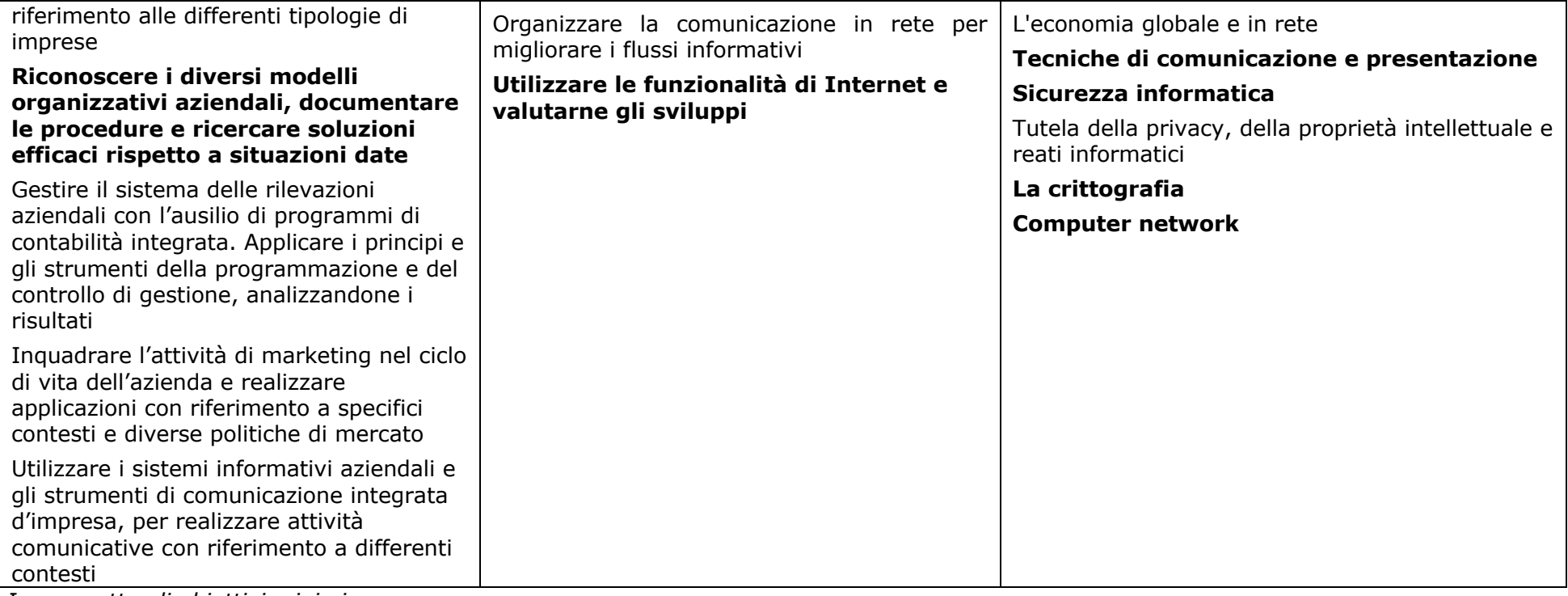

*In grassetto gli obiettivi minimi*